# Pengembangan Hard Skill Berbentuk Materi Pembelajaran Bisnis Digital Pada Sekolah Menengah Atas

Christopher Steven#1Adelia\*2

*#Program Studi Sistem Informasi,Universitas Kristen Maranatha Jl. Terusan Kopo Sayati Km.8 No.293, Kabupaten Bandung, 40226*  <sup>1</sup>hachiko.steven@gmail.com

<sup>2</sup>adelia@maranatha.ac.id

*Abstract* **— Along with the times and after the Covid-19 Pandemic, many companies are thinking about the best way to develop their business by using technology. with the existence of technology, companies are starting to switch from traditional to digital, but many companies need a workforce that has skills in technology, so the use of technology needs to be improved and started to be given to students at the Senior High School level. With the Merdeka curriculum, learning materials related to Digital Marketing, Fundamentals of E-Business and E-Commerce, and Technopreneur can be given to students with highschool level. the provision of material can be in the form of providing teaching materials, exercises, project assignments and evaluations in the form of presentations. the provision of evaluation can be in the form of using software tools such as balsamiq, canva, business model canvas and content planner. with this learning can help students in the development of hard skills and can compete in the world of work.**

*Keywords***— Digital Marketing, Fundamental E-Business and E-Commerce, Technopreneur, Merdeka Curiculumn** 

#### I. PENDAHULUAN

#### *A. Latar Belakang*

Pada waktu Pandemi Covid-19, banyak perusahaan yang mulai memanfaatkan teknologi untuk bertahan hidup dimasa kritis. Maka banyak perusahaan memikirkan bagaimana cara untuk mengembangkan perusahaan pada zaman pandemi, banyak perusahaan mulai melakukan transformasi dari tradisional menjadi digital, dikarenakan dengan adanya transformasi digital dapat membantu perusahaan untuk tetap berjalan dan dapat mendapatkan penghasilan dimasa kritis. Perusahaan sudah mulai membuka pasar baru di dunia digital sehingga proses pembelian dan penjualan dapat tetap berjalan meskipun tidak perlu keluar rumah, Perusahaan mulai melakukan perubahan dari cara pembelian sebuah produk, pengelolahan produk, strategi pemasaran, bahkan perubahaan sistem dalam sebuah perusahaan. [1] Saat semua orang perlu diam di rumah untuk mencegah penularan penyakit Covid-19, perusahaan mulai menggunakan sosial media sebagai pasar baru untuk melakukan *marketing*, namun *marketing* secara digital tidak sama dengan *marketing* tradisional. Perbedaan tersebut perlu dipelajari lebih dalam dan menciptakan kebutuhan tenaga kerja yang memahami terkait pemasaran secara digital.[2]

Dengan adanya kebutuhan tenaga kerja dibidang teknologi informasi, dimulai dari pemahaman terkait transformasi tradisional menjadi digital, dan pemasaran dengan menggunakan sosial media. Banyak sekolah mulai berlomba-lomba dalam membuat sebuah kurikulum untuk membekali siswanya dalam penggunaan teknologi. Dimulai dari memberikan bahan pembelajaran dalam bentuk *hard skill,* seperti pemograman menggunakan bahasa pemograman ataupun dengan menggunakan perangkat lunak untuk memahami cara melakukan transformasi perusahaan tradisional menjadi digital.[3] Beberapa sekolah mulai menargetkan siswa untuk dapat membuat sebuah usaha dalam bentuk pembelajaran pembuatan bisnis dengan memanfaatkan teknologi digital, sehingga pemahaman siswa tidak hanya dibidang akademik tetapi dapat meningkatkan *hard skill* siswa. Maka untuk mengembangkan *Hard Skill* siswa perlu dibuatnya sebuah kurikulum dan rencana pembelajaran digunakan untuk membantu perkembangan siswa. Pembelajaran yang dapat diberikan pada siswa di Sekolah Menengah Atas yaitu, pembelajaran Digital *Marketing*, Fundamental E-Bisnis dan *E-Commerce,* serta Technopreneurship. Materi yang diberikan perlu diberikan dengan memanfaatkan *tools* pembelajaran, sehingga membantu siswa dalam melihat penggunaan teknologi di perusahaan dan bahkan siswa dapat membuat sebuah usaha berdasarkan minat dan bakat yang dimiliki.

# *B. Rumusan Masalah*

Berdasarkan pembahasan pada latar belakang muncul permasalahan sebagai berikut :

- 1. Bagaimana perancangan kurikulum yang dapat dibuat guna membantu siswa dalam perkembangan *Hard Skill* diera digitalisasi?
- 2. Bagaimana cara pemberian materi pembelajaran yang dapat berguna dalam pengembangan *Hard Skill*?

#### *C. Tujuan Pembahasan*

Berdasarkan permasalahan yang telah ditemukan di rumusan masalah dapat menjawab sebagai berikut :

- 1. Cara yang dilakukan untuk merancang kurikulum yang dapat membantu siswa dalam perkembangan *hard skill* di era digitalisasi dengan cara memberikan materi pembelajaran Digital Marketing, Fundamental E-Binsis, dan Technopreneur dengan menggunakan Kurikulum Merdeka dan membuat rencana pembelajaran.
- 2. Cara yang dilakukan untuk memberikan materi pemebelajaran untuk meningkatkan Hard Skill siswa yaitu dengan cara memberikan materi dalam bentuk presentasi, pemberian latihan-latihan dan tugas proyek yang dilakukan secara berkelompok dan melakukan evaluasi dalam bentuk presentasi pembuatan proyek pada saat ujian.

# II. KAJIAN TEORI

# *A. Pengertian Kurikulum Merdeka*

Kurikulum adalah sebuah perencanaan yang mengatur mengenai tujuan, isi, dan bahan pengajaran yang akan diberikan kepada siswa, serta metode yang akan digunakan dengan tujuan sebagai panduan pada saat berlangsungnya proses mengajar dan diajar. Tujuan dari pembuatan kurikulum yaitu untuk memenuhi tujuan pendidikan nasional.[4] Dalam pengembangan *hardskill* untuk Sekolah Menengah Atas dapat menggunakan Kurikulum Merdeka, kurikulum Merdeka adalah sebuah kurikulum yang disesuaikan dengan keadaan sekolah dan kemampuan siswa di sekolah. Setiap sekolah dapat membuat dan mengembangkan materi pembelajaran berdasarkan pengembangan karakater dan kompetensi siswa. Kurikulum Mandiri. [5]

# *B. Pengertian Rencana Pembelajaran*

Rencana Pembelajaran adalah sebuah langkah-langkah yang akan dilakukan dalam kegiatan pembelajaran yang telah disusun berdasarkan skenario kegitan sekolah. Rencana pembelajaran dapat dibilang baik bila memiliki informasi yang dicantumkan secara lengkap yang akan dilakukan selama pembelajaran dengan tujuan pada waktu pembelajaran. Rencana Pembelajaran dapat disusun berdasarkan obeservasi yang dilakukan didalam kelas. [6]

#### *C. Ilmu Digital Marketing*

Ilmu Digital Marketing atau disebut pemasaran *online* adalah sebuah ilmu yang membahas terkait penggunaan media, data, dan teknologi yang terintergarasi dengan komunikasi tradisonal untuk tercapainya objektif dari marketing, digital Marketing akan memanfaatkan internet, web, *smartphone*, Televisi dan sosial media sebagai media pemasaran. [7] Dengan adanya Digital Marketing dapat memudahkan kegiatan pembelian dan penjualan suatu produk atau jasa dapat dengan mudah didapatkan oleh masayarakat. [8] Dapat disimpulkan bahwa Ilmu digital Marketing adalah sebuah ilmu yang mempelajari pemsaran dengan menggunakan teknologi untuk melakukan pemasarannya. Pada Ilmu Digital Marketing siswa akan mempelajari terkait pemanfaatan sosial media dalam melakukan promosi suatu produk atau jasa. Siswa akan mencoba membuat sebuah toko di dalam sebuah perusahaan E-Commerce serta mencoba dalam membuat sebuah website dengan menggunakan *Content Management System*.

#### *1) Penggunaan Tools E-Commerce Tokopedia*

Tokopedia adalah sebuah perusahaan yang menyediakan tempat untuk pengguna melakukan proses penjualan dan pembelian sebuah produk yang dilakukan secara digital dengan menggunakan teknologi dan Internet. Tokopedia menyediakan layanan pengiriman yang berkerjasama dnegan perusahaan layanan pengiriman serta menyediakan layanan untuk periklanan dan pemasaran secara online.[9]

#### *2) Penggunaan Tools Content Management System menggunakan Wordpress*

*Content Management System* adalah sebuah perangkat lunak yang digunakan untuk membuat sebuah desain, mengelola struktur data dan objek didalam sebuah website. *Content Management System* akan menyediakan pengelolaan web dan desain secara sentral untuk mengontrol sebuah website. Wordpress adalah sebuah *tools* pengembangan sebuah website dnegan menggunakan *Content Management System*. Wordpress memiliki sebuah *Plug-ins* yang dapat digunakan untuk menambahkan sebuah fungsi tambahan di dalam website. [10],[11].

# *D. Ilmu Fundamental E-Bisnis dan E-Commerce*

E-bisnis adalah sebuah bentuk digitalisasi dalam sebuah perusahaan yang melibatkan sebuah sistem informasi dan E-Commerce adalah bentuk digitalisasi transaksi pembelian dan penjualan dengan menggunakan internet, web, dan *mobile platoform* serta mengubah bentuk transaksi dengan menggunakan teknologi, maka ilmu Fundamental E-Bisnis dan E-Commerce adalah sebuah ilmu yang mempelajari terkait perubahan sistem perusahaan yang awalnya tradisional menjadi digital dan pengembangan sistem pembelian, penjualan dan pembayaran dengan memanfaatkan teknologi. [10]

# *1) Penggunaan Tools Balsamiq*

Balsamiq adalah sebuah perangkat lunak yang digunakan untuk membuat sebuah desain aplikasi atau web dengan menggunakan metode *wireframing*, *wireframing* adalah sebuah gambaran perencanaan yang akan terjadisebuah aplikasi atau web. Dengan menggunakan Balsamiq dapat membantu dalam perkiraan setiap fungsi dan gambaran yang akan dibuat dalam bentuk desain secara visual. [12]

#### *E. Ilmu Technopreneurship*

Technopreneur berasal dari sebuah kata Entrepreneur yang memiliki arti yaitu seseorang yang melihat kesempatan untuk membuat sebuah produk atau inovasi yang baru, lalu berkembang menjadi *Technology Entrepreneur* yang memiliki arti yaitu seseorang yang paham terkait teknologi dan dapat melihat kesempatan untuk mengembangkan teknologi menjadi inovasi produk atau layanan yang baru. Ilmu Technopreneur adalah sebuah ilmu yang membahas terkait pengembangan sebuah ide dengan memanfaatkan teknologi untuk membuat dan mengembangkan sebuah produk atau jasa sesuai dengan kebutuhan pelanggan atau perusahaan. [13]

#### *F. Pembuatan Materi pembelajaran menggunakan Canva*

*Canva* adalah sebuah perangkat lunak yang digunakan untuk membuat sebuah desain grafis secara online. *Canva* menyediakan berbagai macam bentuk desain seperti presentasi, instagram post, papan tulis, poster, dan lain-lain. *Canva* menyediakan *template* yang sudah disediakan, sehingga pembuatan materi dapat lebih cepat diselesaikan. Penggunaan *Canva* untuk guru dapat mempercepat proses pembuatan materi bahan ajar. [14]

#### *G. Pemberian latihan menggunakan Google Classroom*

*Google classroom* adalah salah satu perangkat lunak berbasis *Learning Management System* yang berguna untuk menyimpan materi pembelajaran, latihan-latihan, dan penilaian. *Google Classroom* dibuat oleh *Google* yang berbasis website. *Google Classroom* memiliki intergrasi dengan *Google Drive*, *Google Documents*, dan *Google Spreadsheets*. Dengan adanya google Classroom dapat meringankan pekerjaan yang memerlukan dokumen atau tertulis.[15]

#### III. TAHAPAN IMPLEMENTASI

#### *A. Pembuatan Kurikulum Pembelajaran*

Dalam pengembangan sebuah kurikulum pembelajaran, dapat menggunakan Rencana Pembelajaran Semester yang diberikan oleh Fakultas Teknologi Informasi. Rencana Pembelajaran Semester digunakan sebagai pedoman kurikulum dan disesuaikan dengan kemampuan siswa dan target yang ingin dicapai. Berikut Kurikulum yang dikembangkan :

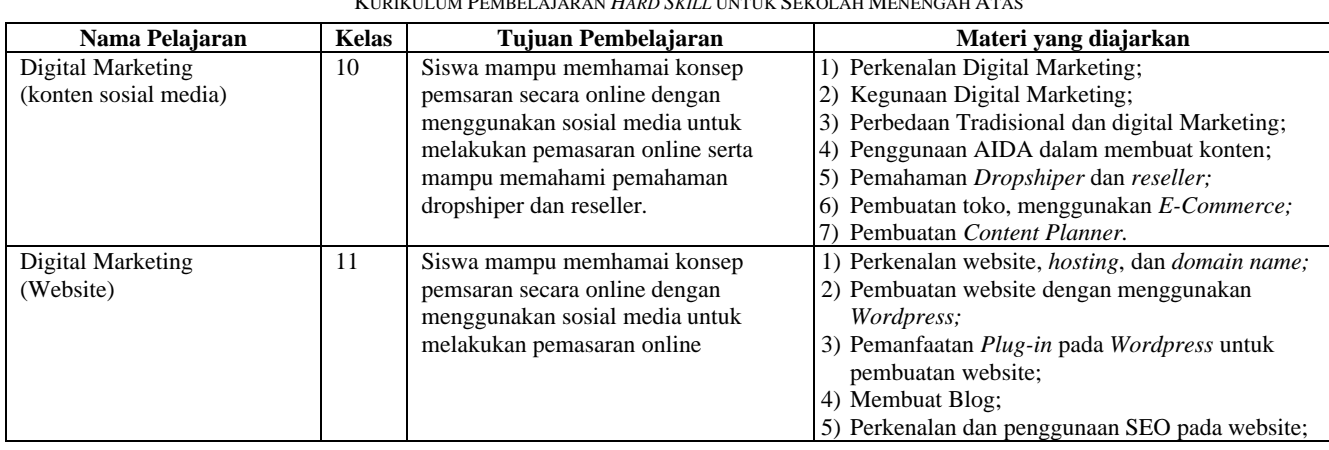

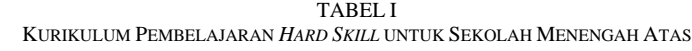

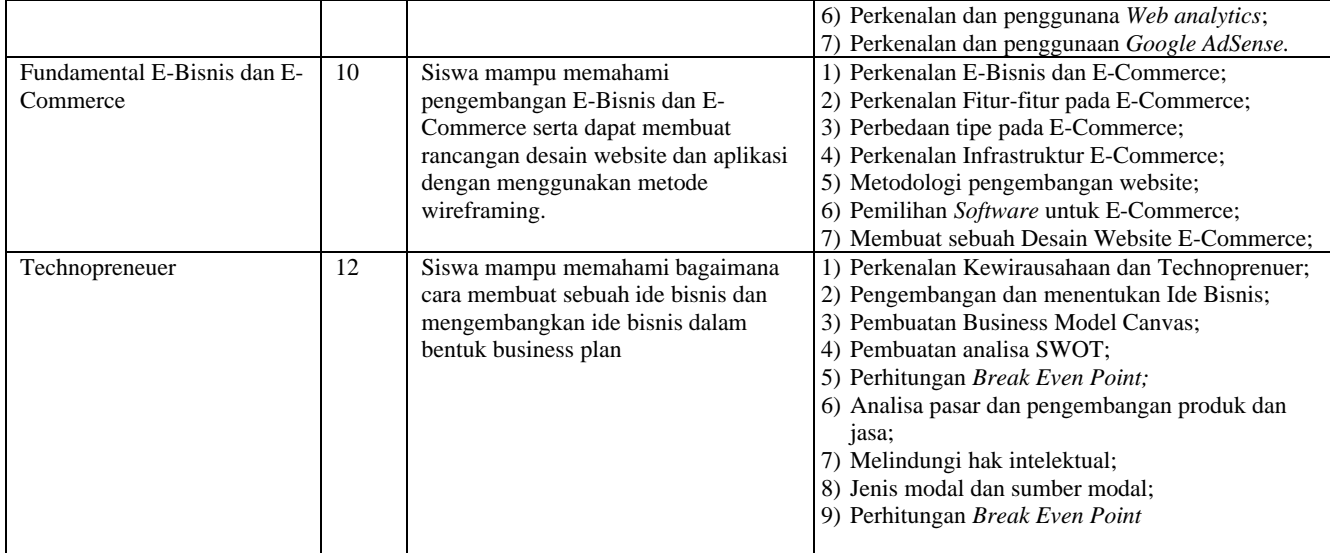

# *B. Pembuatan Rencana Pembelajaran*

Setelah membuat kurikulum pembelajaran, perlu membuat sebuah rencana pembelajaran yang berguna sebagai perkiraan pembelajaran yang dilakukan selama satu semester. Dalam pembelajaran digital marketing untuk kelas 10 akan membahas terkait konten sosial media yang dibentuk mejadi 12 pertemuan, Berikut hasil pembuatan rencna pembelajaran Digital Marketing :

| <b>Minggu</b>  | Sub-Tema<br>Tema                          |                                                            | Potensi                                                                                                    | Kompetensi                                                                     | Materi Pokok Pembelajaran                                                                                                    |  |
|----------------|-------------------------------------------|------------------------------------------------------------|----------------------------------------------------------------------------------------------------|--------------------------------------------------------------------------------|----------------------------------------------------------------------------------------------------|--|
|                |                                           |                                                            |                                                                                                    | <b>Dasar</b>                                                                   |                                                                                                    |  |
| 1              | Perkenalan<br>Digital<br><b>Marketing</b> | Digital<br>Marketing vs<br>traditional<br><b>Marketing</b> | Siswa mampu<br>menjelaskan konsep<br>digital Marketing.                                                              | memperkenalkan<br>perbedaan digital<br>dan tradisional<br>Marketing.           | I. Perkenalan Digital Marketing<br>1. industri $4.0$<br>2. apa itu digital Marketing<br>3. Tools on line<br>4. Digital Marketing vs Traditional<br><b>Marketing</b><br>5. metode Digital Marketing vs Traditional<br><b>Marketing</b><br>II. 5D Managing Digital Interaction |  |
| $\overline{2}$ | Dropshiper                                | Perkenalan<br>Dropshiper                                   | mampu memahami<br>cara kerja<br><i>dropshiper</i> dan<br>memahami<br>perbedaan<br><i>dropshiper</i> dan<br>reseller. | menjelaskan<br>perbedaan<br>dropshiper dan<br>reseller, serta<br>pengertiannya | I. Dropshiper<br>1. pengertian Dropshiper<br>2. proses dropshiper<br>3.7 cara menjadi <i>dropshiper</i><br>4. Apa itu Reseller<br>5. perbedaan Dropshiper dan reseller<br>6. cara jadi <i>dropshiper</i>                                                                     |  |
| 3              | Dropshiper                                | membuat toko<br>online                                     | mampu membuat<br>toko di Tokopedia.                                                                                  | menjelaskan<br>langkah langkah<br>membuat toko di<br>Tokopedia.                | II. Demo Membuat Toko online di Tokopedia<br>1. cara membuat akun<br>2. cara membuat toko<br>3. cara memasukan produk barang                                                                                                    |  |
| 4              | Konten<br>Sosial<br>Media                 | Instagram                                                  | mampu memahami<br>penggunaan<br>Instagram untuk<br>Konten Marketing                                                  | menjelaskan<br>penggunaan<br>Instagram untuk<br>Marketing online.              | I. Jenis Akun<br>1. Tipe Postingan dalam Instagram<br>2. tipe Konten dalam Instagram<br>3. Jenis Hashtag dan kegunaan Hashtag<br>4. Tips posting foto di IG                                                                                                    |  |

TABEL III RENCANA PEMBELAJARAN DIGITAL MARKETING (KONTEN SOSIAL MEDIA)

# *Jurnal Strategi e-ISSN : 2443-2229 Volume 6 Nomor 1 Mei 2024*

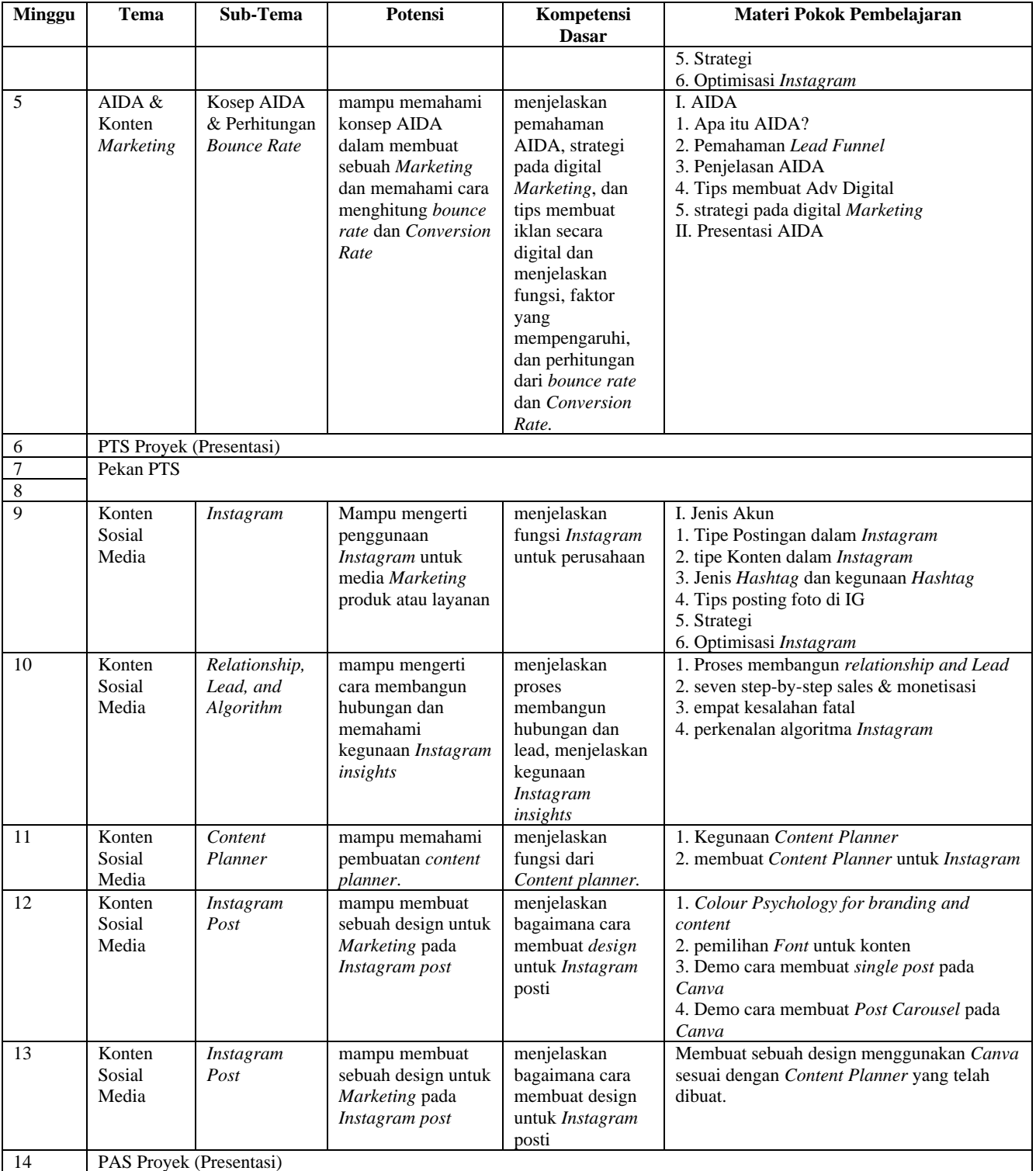

Dalam pembelajaran digital marketing untuk kelas 11 akan membahas terkait pembuatan website yang dibentuk mejadi 12 pertemuan, Berikut hasil pembuatan rencna pembelajaran Digital Marketing :

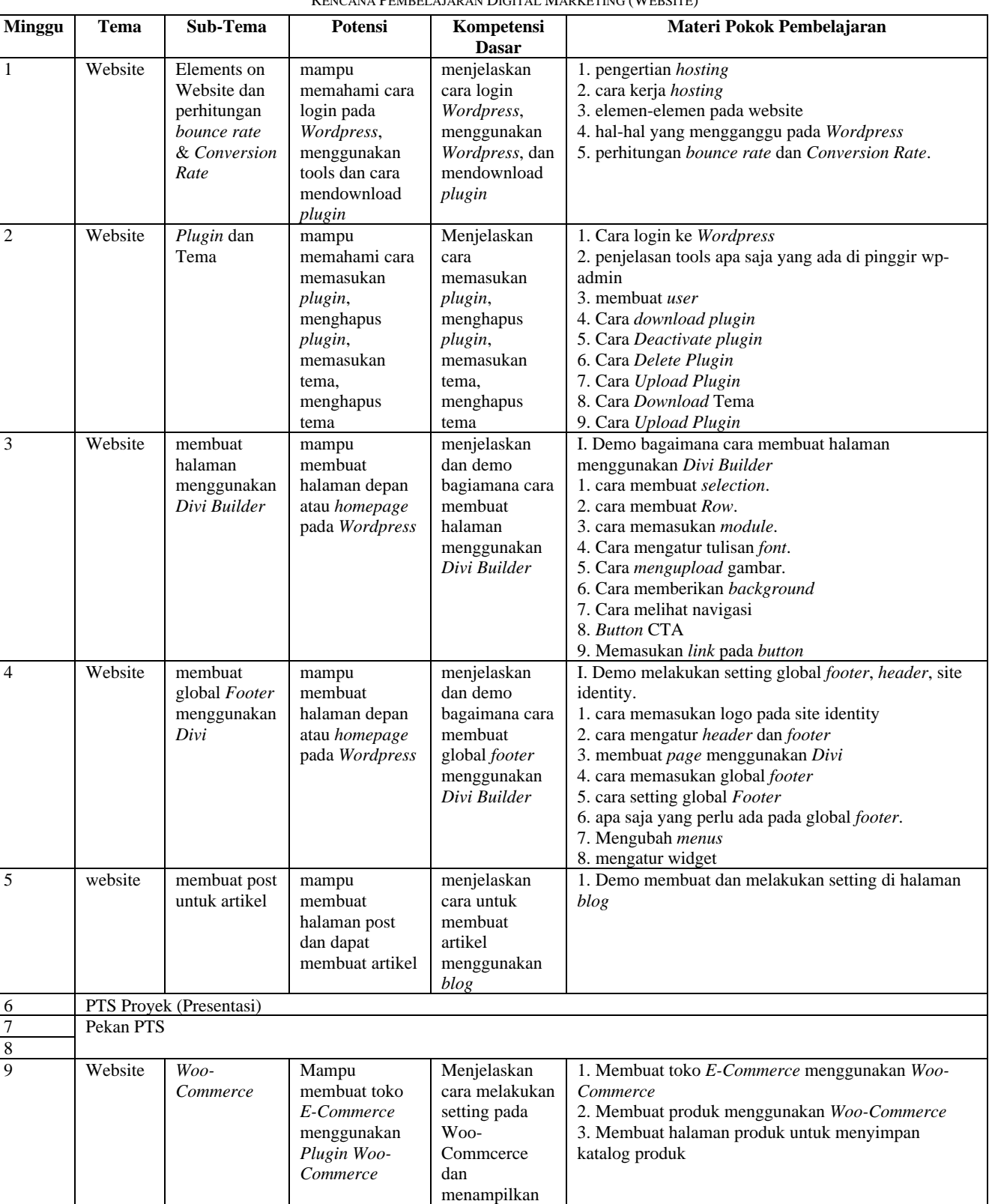

produk ke

TABEL IIIII **RENCANA PEMBEL AJABAN DIGITAL MARKETING (WEBSITE)** 

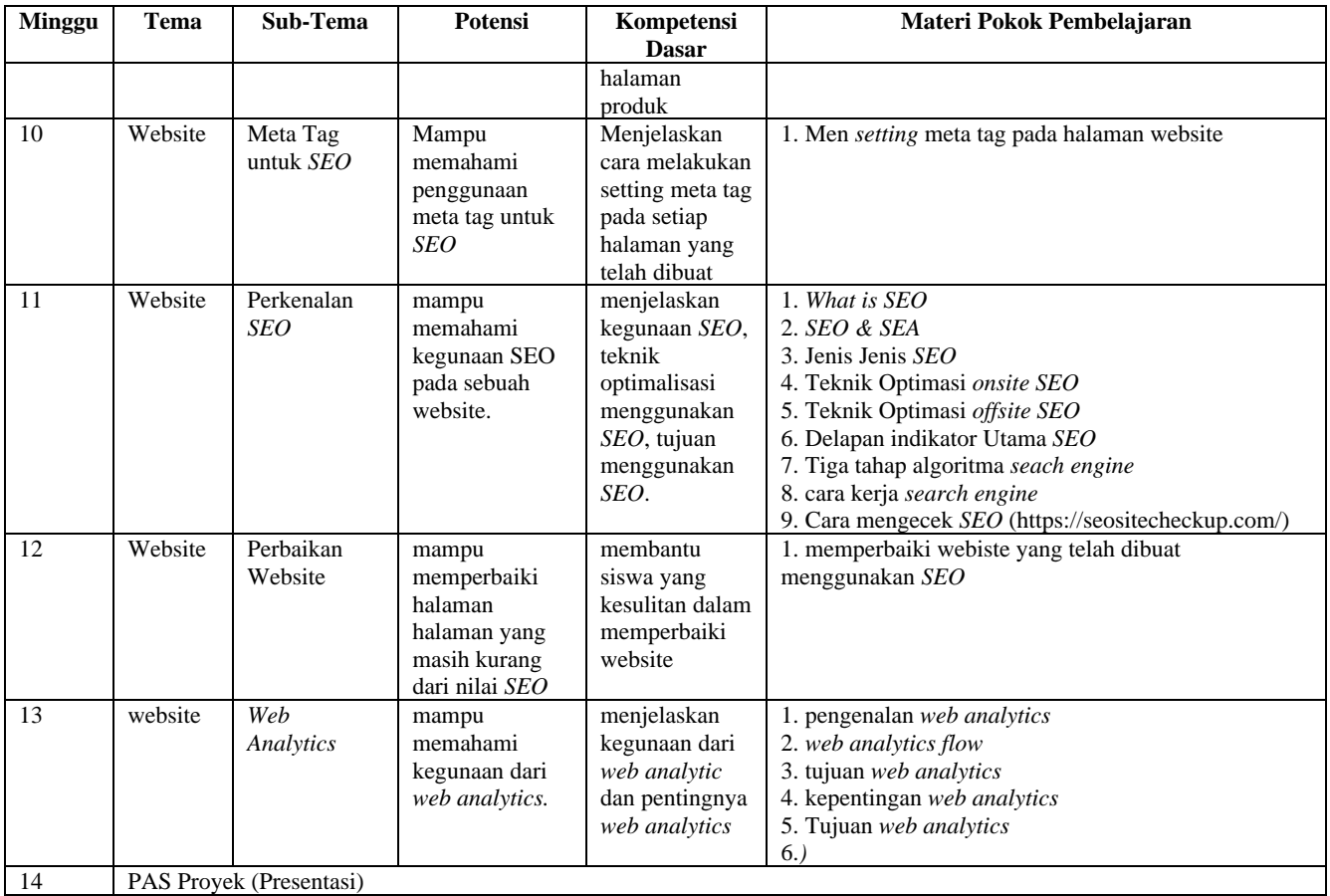

Dalam pembelajaran Technopreneur untuk kelas 12 akan membahas terkait pembuatan business model canvas dan pembuatan ide bisnis yang dibentuk mejadi 13 pertemuan, Berikut hasil pembuatan rencna pembelajaran Technoprneuer :

TABEL IVII RENCANA PEMBELAJARAN TECHNOPRENEUR

| Minggu         | Tema                                         | Sub-Tema                          | Potensi                                                        | <b>Kompetensi Dasar</b>                                                                                                    | Materi Pokok Pembelajaran                                                                                                    |  |  |  |  |  |
|----------------|----------------------------------------------|-----------------------------------|----------------------------------------------------------------|----------------------------------------------------------------------------------------------------|----------------------------------------------------------------------------------------------------|--|--|--|--|--|
|                | Perkenalan<br>Technopreneurship              | Startup                           | mampu<br>memahami<br>pengertian<br>Startup dan<br>entrepreneur | menjelaskan pengertian<br>Startup, perkembangan<br>Startup, pemahaman<br>terkait entrepreneur,<br>kesempatan<br>entrepreneur | Penjelasan:<br>1. pemahaman Startup<br>2. Sejarah perkembangan Startup<br>3. Contoh Entrepreneur<br>4. Kesempatan dan tantangan<br>sebagai entrepreneur<br>5. Karakter yang diperlukan<br>sebagai entrepreneur<br>Latihan:<br>mencari perusahaan Startup dan      |  |  |  |  |  |
| $\mathfrak{D}$ | Technology Venture<br><b>Idea Generation</b> | The Idea<br>Generation<br>Process | mampu<br>membuat<br>sebuah ide<br>bisnis usaha<br>baru         | menjelaskan analisa ide<br>bisnis, 4 proses<br>pembuatan ide,<br>development prosess                                         | cari contoh entrepreneur<br>I. Fundamental Venture Types<br>1. B2B<br>2. B <sub>2</sub> C<br>3. C <sub>2</sub> C<br>4. B <sub>2G</sub><br>II. lima pilar <i>entrepreneur</i> (ch2)<br>18<br>1. Value Creation<br>2. The Lean Startup<br>3. Customer Discovery and |  |  |  |  |  |

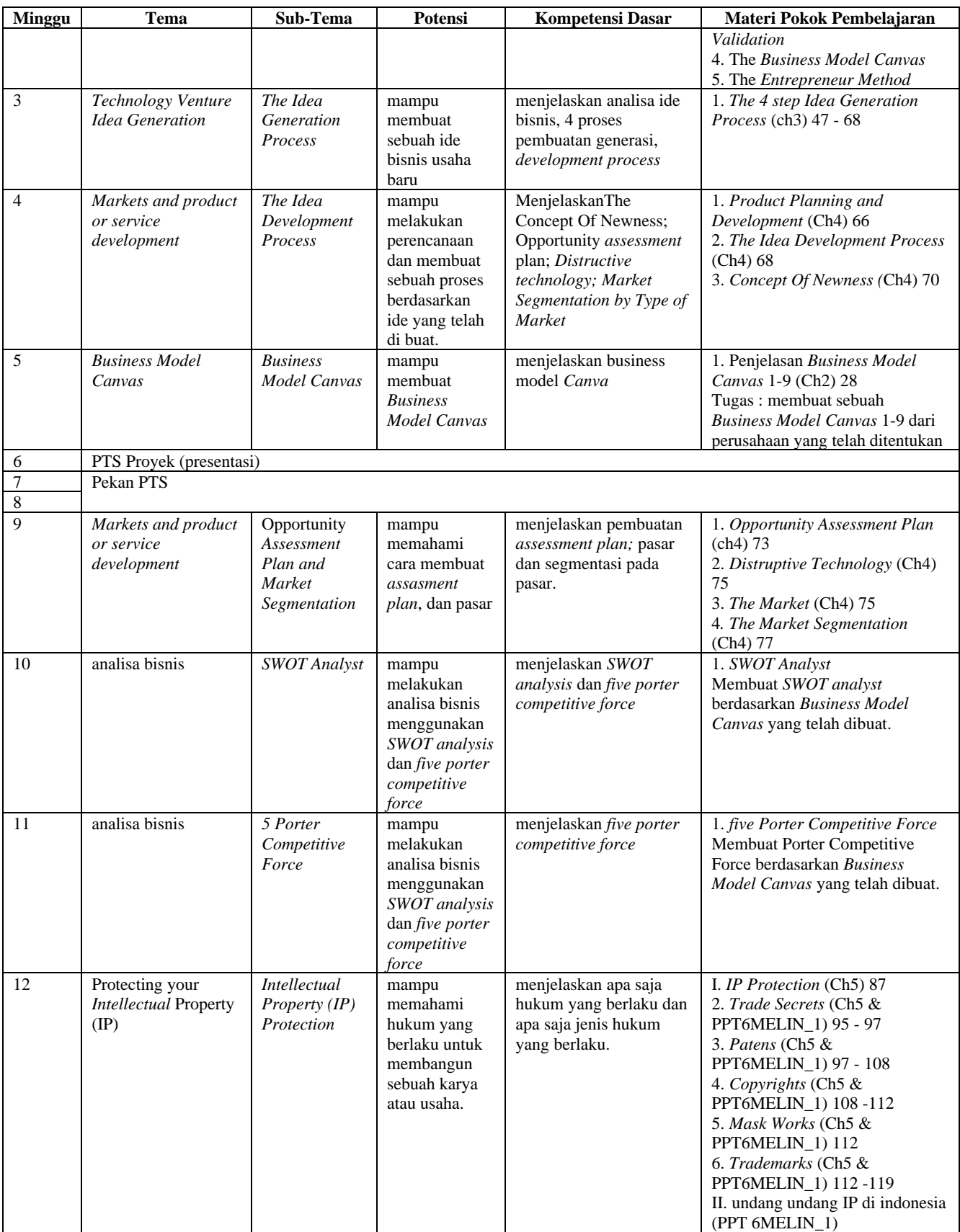

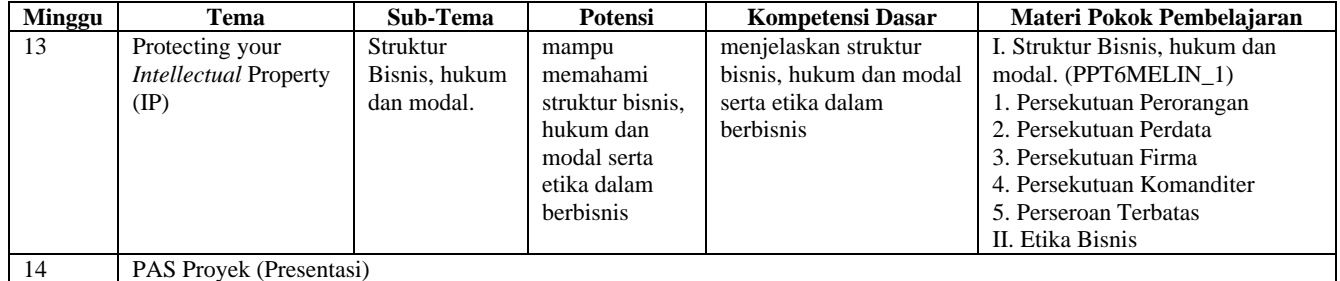

# *C. Hasil pembuatan materi, latihan, dan proyek*

Student work

Berikut contoh pembuatan materi pembelajaran yang dibuat yang akan digunakan pada saat proses mengajar, berikut contoh pembuatan materi pembelajaran yang dibuat menggunakan perangkat lunak *Canva* :

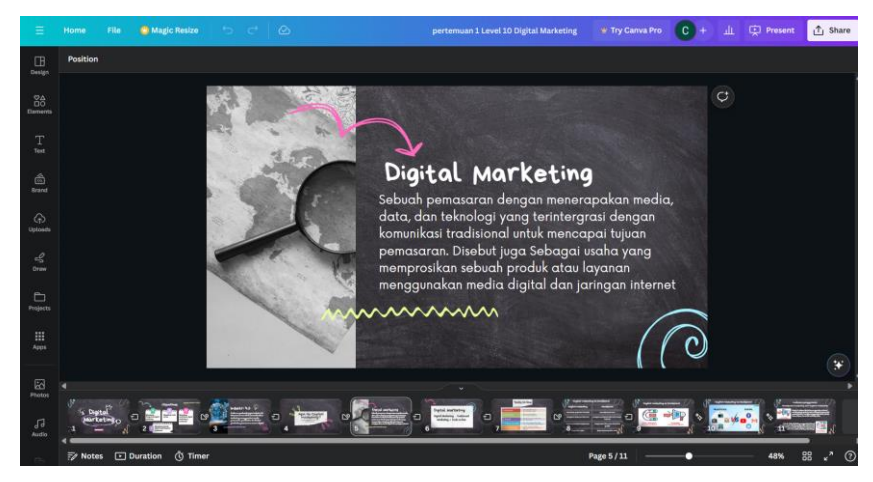

Gambar 1. Pembuatan Materi Digital *Marketing* pertemuan pertama menggunakan *Canva*

Pemberian proyek dan latihan dapat menggunakan Learning Management System yaitu Google Classroom berikut bentuk assigment yang dibuat unsuk siswa dapat mengakses dan mengumpulkan latihan :

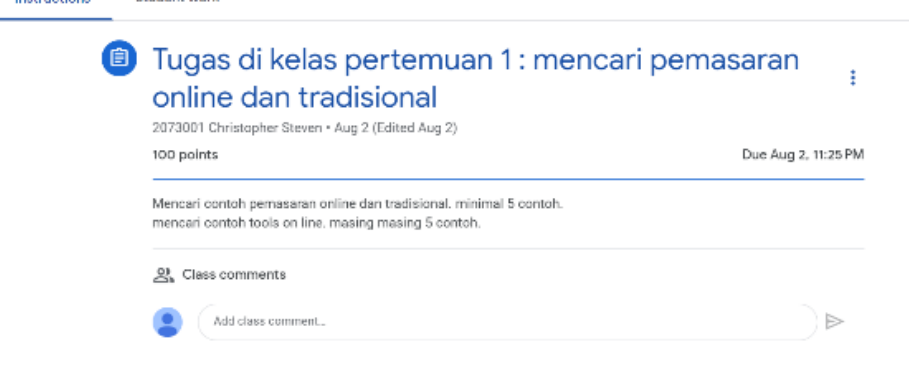

Gambar 2. Pemberian Latihan menggunakan Google Classrom untuk pelajaran Digital *Marketing*

Siswa akan mengumpulkan hasil pembuatan latihan kedalam assigment yang diberikan, Siswa akan diberikan waktu mengerjakan selama satu minggu. Untuk pemberian evaluasi pada saat ujian, siswa akan diberikan proyek dengan durasi pengerjaan yaitu satu bulan, lalu siswa akan melakukan presentasi pada saat ujian.

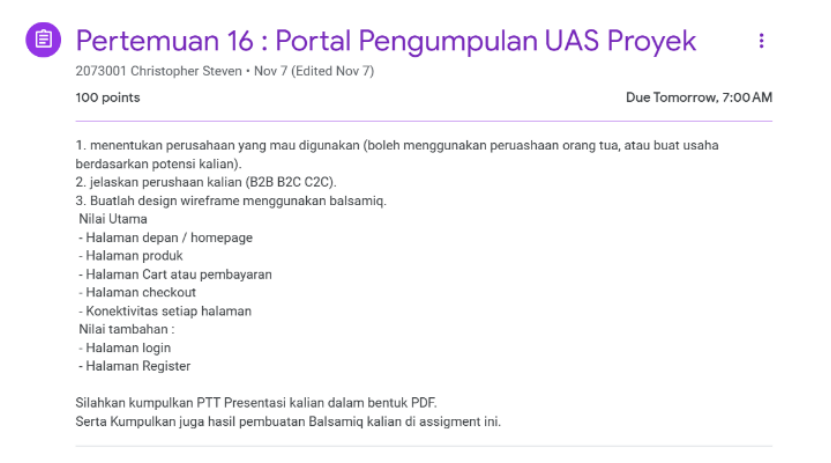

Gambar 3. Assingment pengumpulan Tugas proyek yang diberikan kepada siswa sebagai bentu evaluasi

Siswa akan diberikan latihan dengan memanfaatkan tools tools yang ada seperti *Balsamiq,* pembuatan website menggunakan*, Content Planner,* dan *Business Model Canvas.* Berikut contoh pembuatan website menggunakan Wordpress :

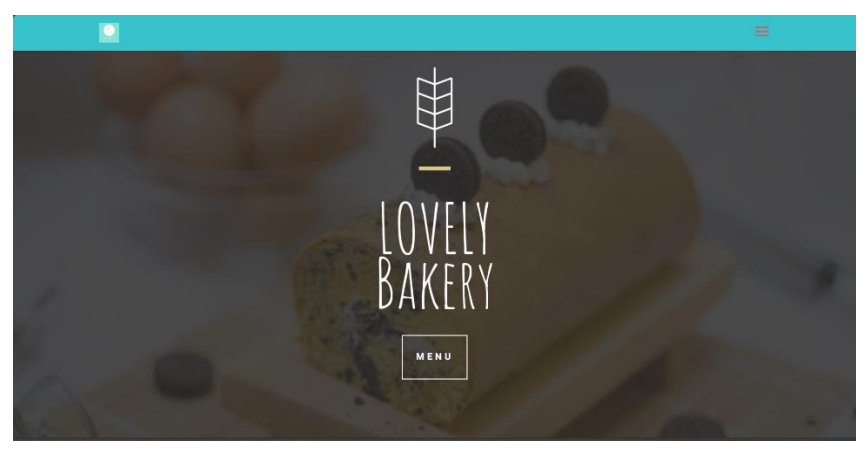

Gambar 4. Pembuatan Website menggunakan *Wordpress*

Pada pembelajaran Fundamental E-Bisnis, siswa diberikan latihan dalam bentuk membuat sebuah desain *wireframing* dengan menggunakan *tools balsamiq* berikut contoh proyek yang dibuat :

*Jurnal Strategi e-ISSN : 2443-2229 Volume 6 Nomor 1 Mei 2024*

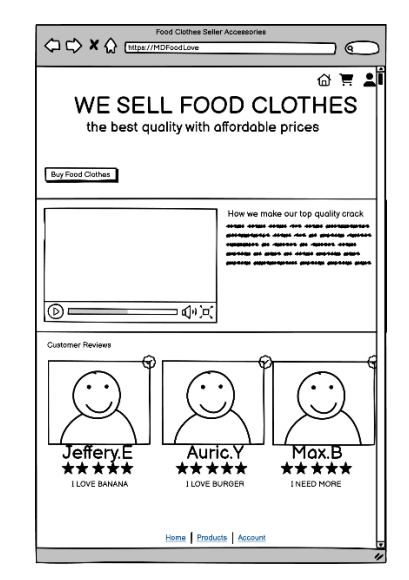

Gambar 5. Pembuatan desain website menggunakan tools Balsamiq

Pada pembelajaran *Technopreneur* siswa akan diberikan proyek untuk membuat sebuah Business Model Canvas berdasarkan hasil pembuatan ide bisnis. Berikut hasil pembuatan Business Model Canvas :

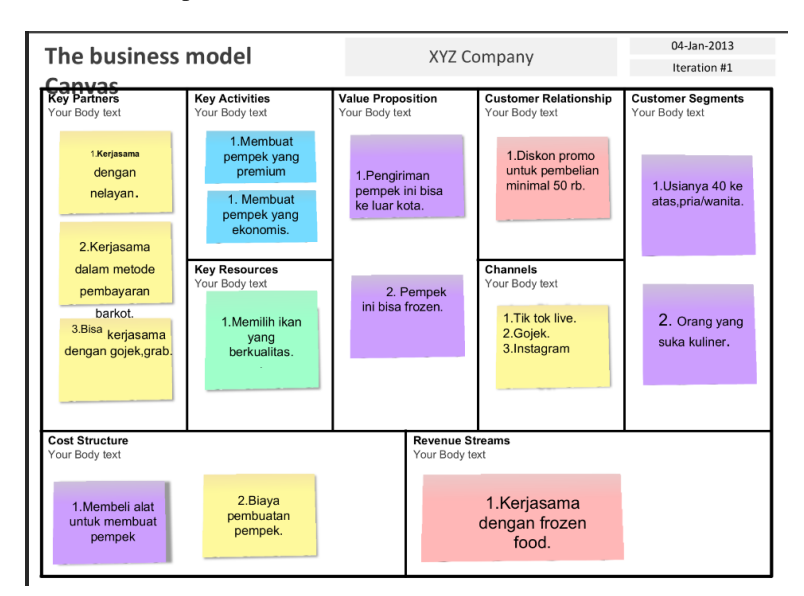

Gambar 6. Pembuatan *Business Model Canvas* pada pembelajaran *Technopreneur*

Pada pembelajaran Digital Marketing pada bagian konten sosial media siswa akan diberikan proyek untuk menentukan konten-konten dari bulan januari hingga bulan maret, lalu siswa akan melakukan presentasi hasil pembuatan Conten Planner, pada saat evaluasi pembelajaran.

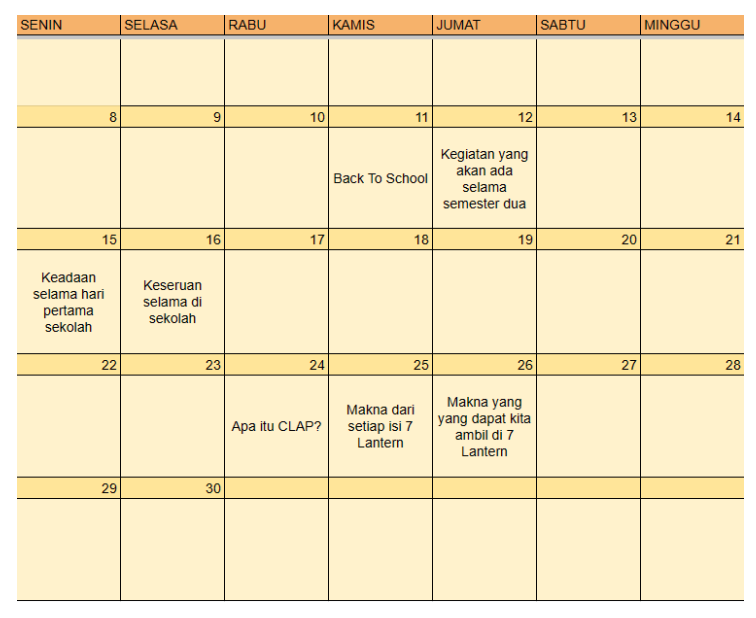

Gambar 7. Pembuatan *Content Planner* untuk pelajaran Digital *Marketing*

# IV.KESIMPULAN

Berdasarkan hasil rumusan dapat menjawab dua rumusan masalah yaitu:

# *A. Cara Perancangan Kurikulum yang dapat dibuat guna membantu siswa dalam perkembangan Hard Skill diera digitalisasi?*

Pembuatan kurikulum Merdeka dapat disesuikan berdasarkan Rencana Pembelajaran Semester yang diberikan serta dapat dibentuk berdasarkan kemampuan siswa dan target yang diberikan oleh sekolah. Pembuatan Kurikulum Merderka perlu adanya perkembangan supaya materi yang diberikan dapat selalu terbaru. Dalam pembuatan Rencana Pembelajaran perlu disesuaikan dengan kalender akademik yang diberikan oleh sekolah supaya menjadi gambaran proses pembelajaran selama satu semester.

#### *B. Cara pemberian materi pembelajaran yang dapat berguna dalam pengembangan Hard Skill?*

Dalam pemberian Materi, dapat menggunakan Tools pembelajaran seperti *Canva* untuk membuat desain dan presentasi, untuk pemberian latihan dapat diberikan dengan pemanfaatan tools yang ada seperti menggunakan Google Documents, Google Spreadsheet, dan Canva. Dalam pemberian proyek dapat menggunakan tools-tools yang dapat membuat gambaran yang terlihat untuk membantu pemahaman siswa selama proses belajar, pemberian proyek dapat menggunakan tools-tools seperti *balsamiq*, *conten planner*, dan *pembuatan business model canvas*.

### DAFTAR PUSTAKA

- [1] *C. Buck and D. Eder, "The Impact of Digitization on Business Models The Impact of Digitization on Business Models-A Systematic Literature Review Completed Research," 2018.*
- [2] *F. Safwa Farook and N. Abeysekera, "Influence of Social Media Marketing on Customer Engagement," 2016. [Online]. Available: www.ijbmi.org*
- [3] *A. J. Rohm, M. Stefl, and J. Saint Clair, "Time for a Marketing Curriculum Overhaul: Developing a Digital-First Approach," Journal of Marketing Education, vol. 41, no. 1, pp. 47–59, Apr. 2019, doi: 10.1177/0273475318798086.*
- [4] *I. Fatmawati, Sp. Guru Sejarah MAN, and K. Kediri, "Peran Guru Dalam Pengembangan Kurikulum Dan Pembelajaran." [Online]. Available: http://ejournal-revorma.sch.id*
- [5] *D. Lestari, M. Asbari, and E. E. Yani, "Kurikulum Merdeka: Hakikat Kurikulum dalam Pendidikan," JOURNAL OF INFORMATION SYSTEMS AND MANAGEMENT, vol. 02, no. 05, 2023, [Online]. Available: https://lipi.go.id/id/*
- [6] *M. N. Raji and F. Welu, "Peningkatan Kompetensi Menyusun Rencana Pembelajaran Melalui Model Project Based Learning Pada Mahasiswa PGSD," EDUKATIF : JURNAL ILMU PENDIDIKAN, vol. 3, no. 3, pp. 972–979, May 2021, doi: 10.31004/edukatif.v3i3.488.*
- [7] *"Digital Marketing.*"
- [8] *"Implementasi Digital Marketing Terhadap peningkatan penjualan hasil home industri".*
- [9] *Steven Christopher, "PENERAPAN BISNIS DIGITAL BERBENTUK PENGAJARAN DAN PEMBUATAN KURIKULUM DI PKBM LENTERA BANGSA."*
- [10] *K. C. Laudon and C. G. Traver, E-commerce 2019 : business. technology. society.*
- [11] *S. Fernandes and A. Vidyasagar, "Digital marketing and wordpress," Indian J Sci Technol, vol. 8, pp. 61–68, 2015, doi: 10.17485/ijst/2015/v8iS4/60375.*
- [12] *S. Faranello, Balsamiq wireframes quickstart guide : wireframe like a pro, the easy way.*
- [13] *T. N. Duening, R. D. Hisrich, M. A. Lechter, L. New York, and S. Diego, "Technology Entrepreneurship Taking Innovation to the Marketplace Second Edition," 2015. [Online]. Available: http://elsevier.com/locate/permissions,*
- [14] *G. P. P. Hapsari and Z. Zulherman, "Pengembangan Media Video Animasi Berbasis Aplikasi Canva untuk Meningkatkan Motivasi dan Prestasi Belajar Siswa," Jurnal Basicedu, vol. 5, no. 4, pp. 2384–2394, Jul. 2021, doi: 10.31004/basicedu.v5i4.1237.*
- [15] *S. Iftakhar, "GOOGLE CLASSROOM: WHAT WORKS AND HOW?," Journal of Education and Social Sciences, vol. 3, [Online]. Available: http://www.ucalgary.ca/~dmjacobs/phd/diss/Image74.gif*